## Luento 2 (verkkoluennot 2-3) Tietokonejärjestelmän rakenne ttk-91 ja sillä ohjelmointi

Järjestelmän eri tasot Laitteiston nopeus ttk-91 rakenne ja käskykantaarkkitehtuuriKonekielinen ohjelmointi ttk-91:llä (Titokone, TitoTrainer)

### Suorituksenaikainen suorittimen ja muistin sisältö stin s sältö muisti

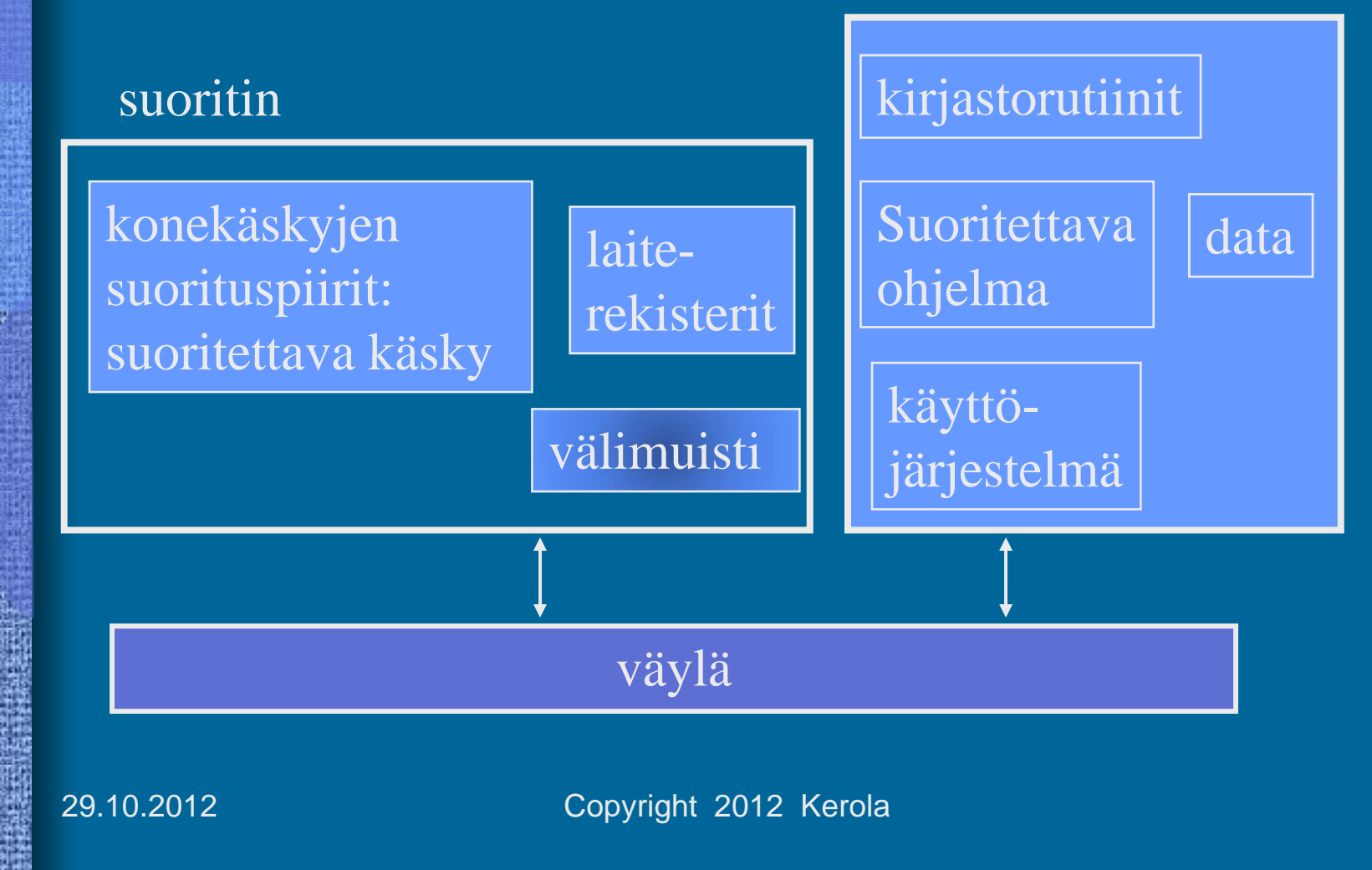

### Ohjelman esitysmuoto: Konekieli

- $\bullet$  Suorittimen konekielen käskykanta määrittelee tietokoneen käskykanta-arkkitehtuurin
	- ISA Instruction Set Architecture
- $\bullet$ Ohjelma keskusmuistissa konekielisenä (TTK-91)

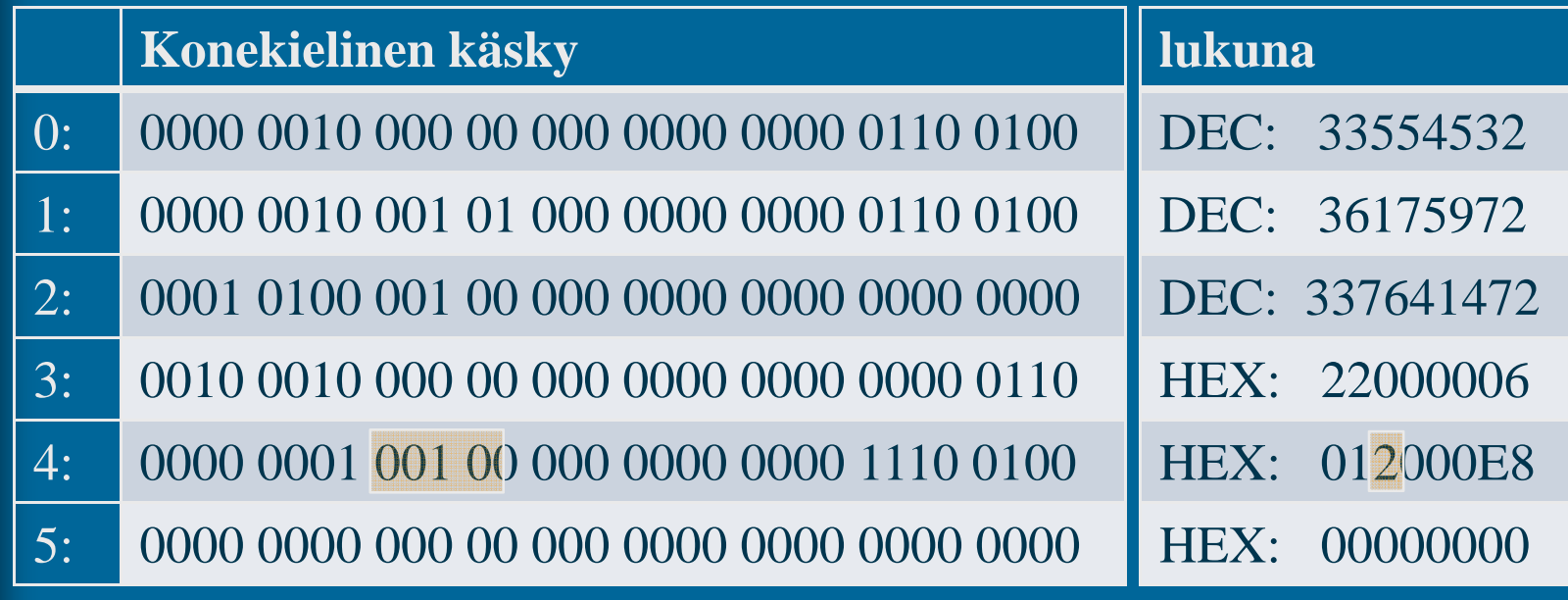

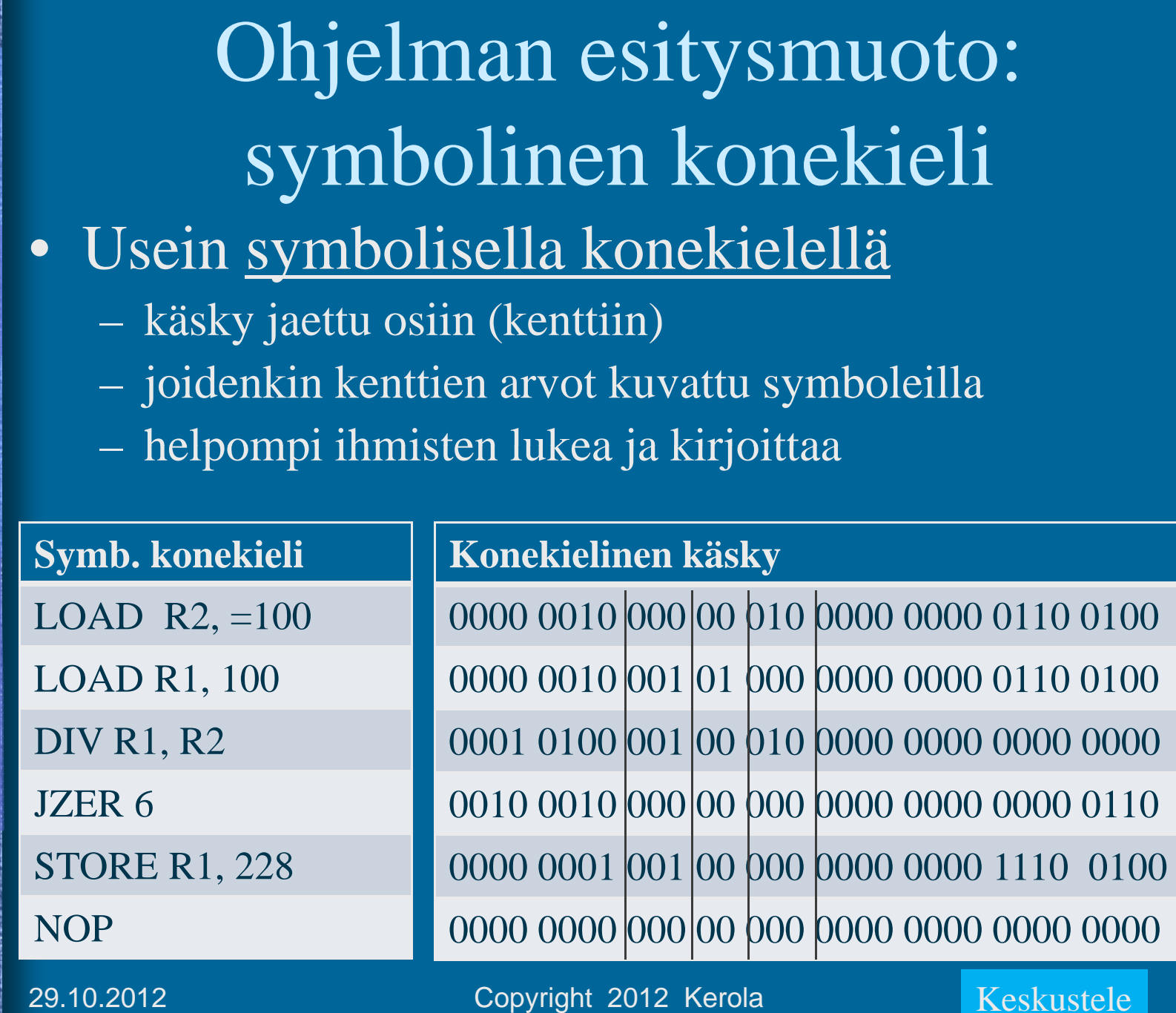

H

**December** 

ę.<br>Kale

興報

m. 鸛

lian<br>130

17

e di ville

**ENGINE** 

EN NEW CR

**Nievolf 2** 

TS STR

4

### Ohjelman esitysmuotoja

### osoite

sisältö

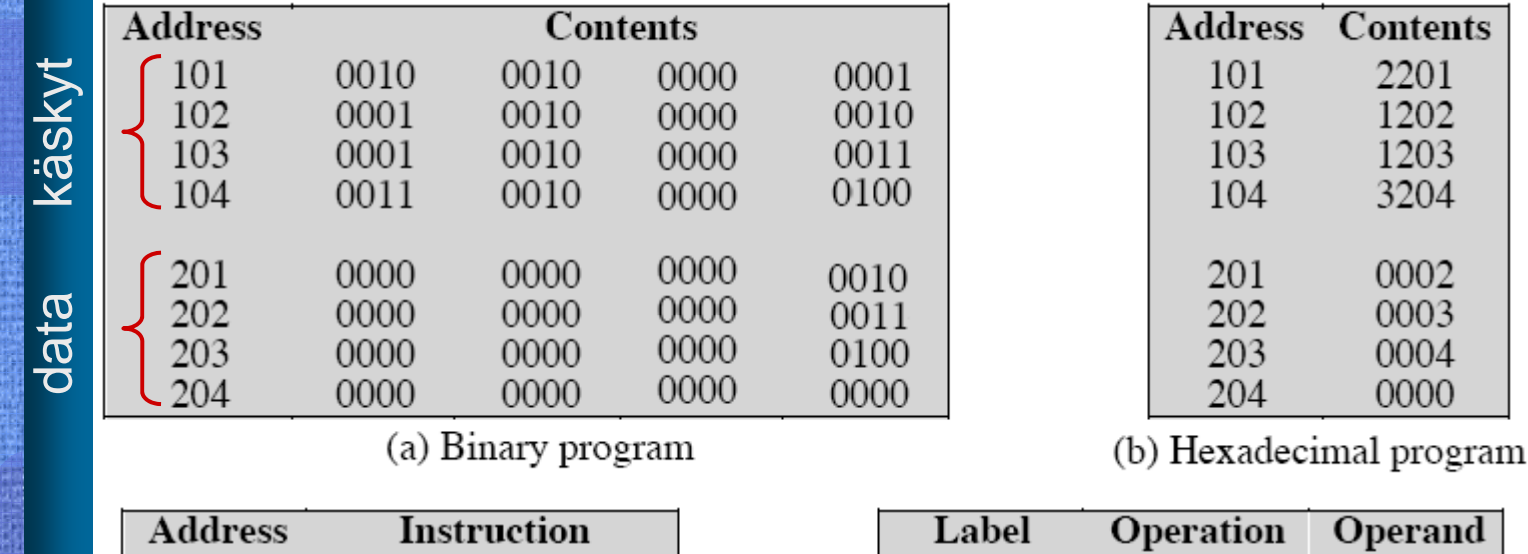

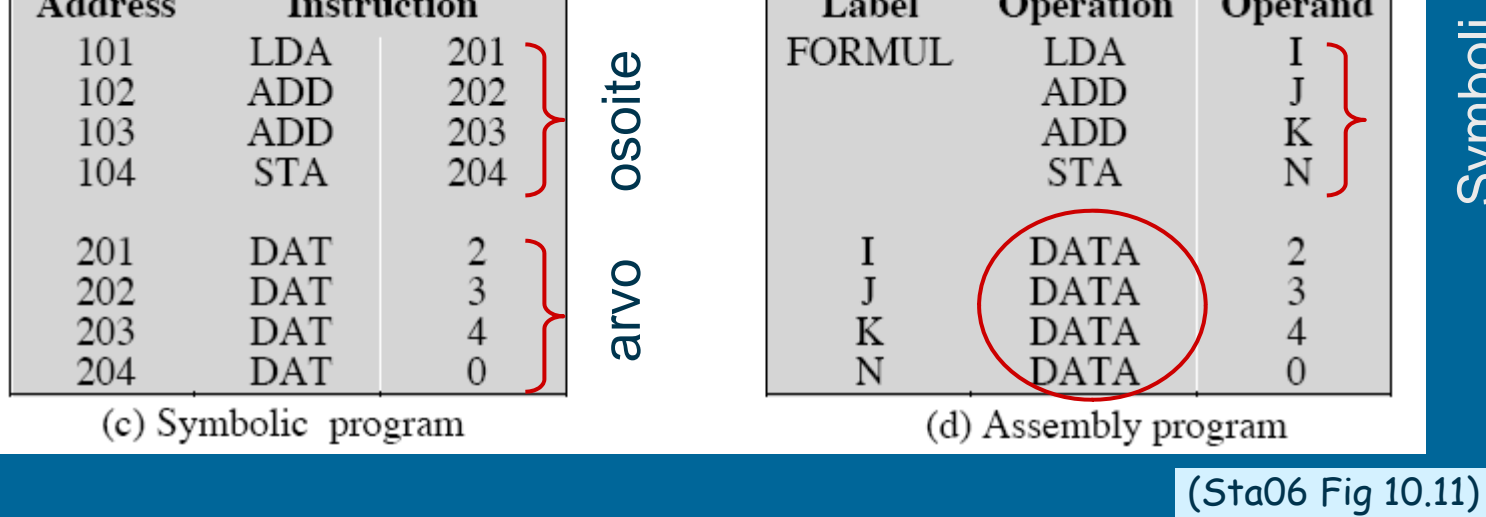

29.10.2012 Copyright 2012 Kerola

Symboli

(nimi)

## TTK-91 konekieli

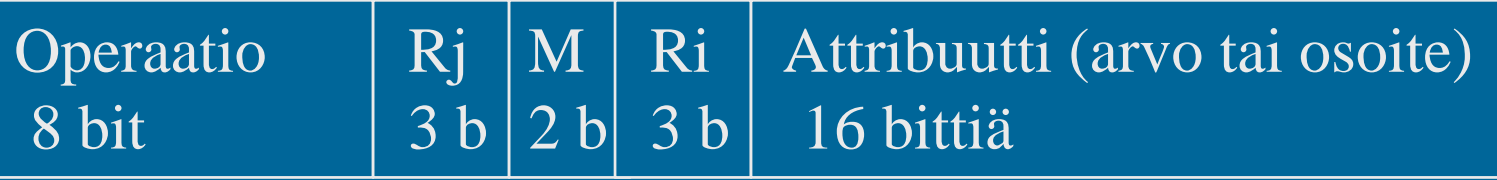

- Kukin käsky 32 bittiä. Oma operaatiokoodi kullakin käskyllä
- Käskyn rekisterien ja attribuuttien tulkinta riippuu käskystä ja osoitusmuodosta (M)
- $\bullet$  Tietotyyppi:
	- Vain 32-bittinen kokonaisluku
	- EI: merkkejä, liukulukuja, totuusarvoja

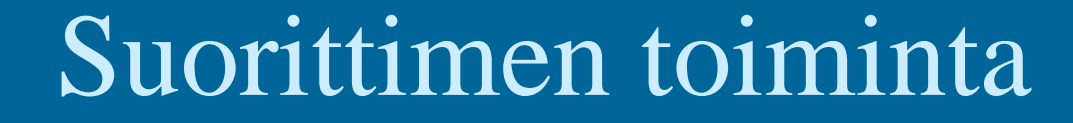

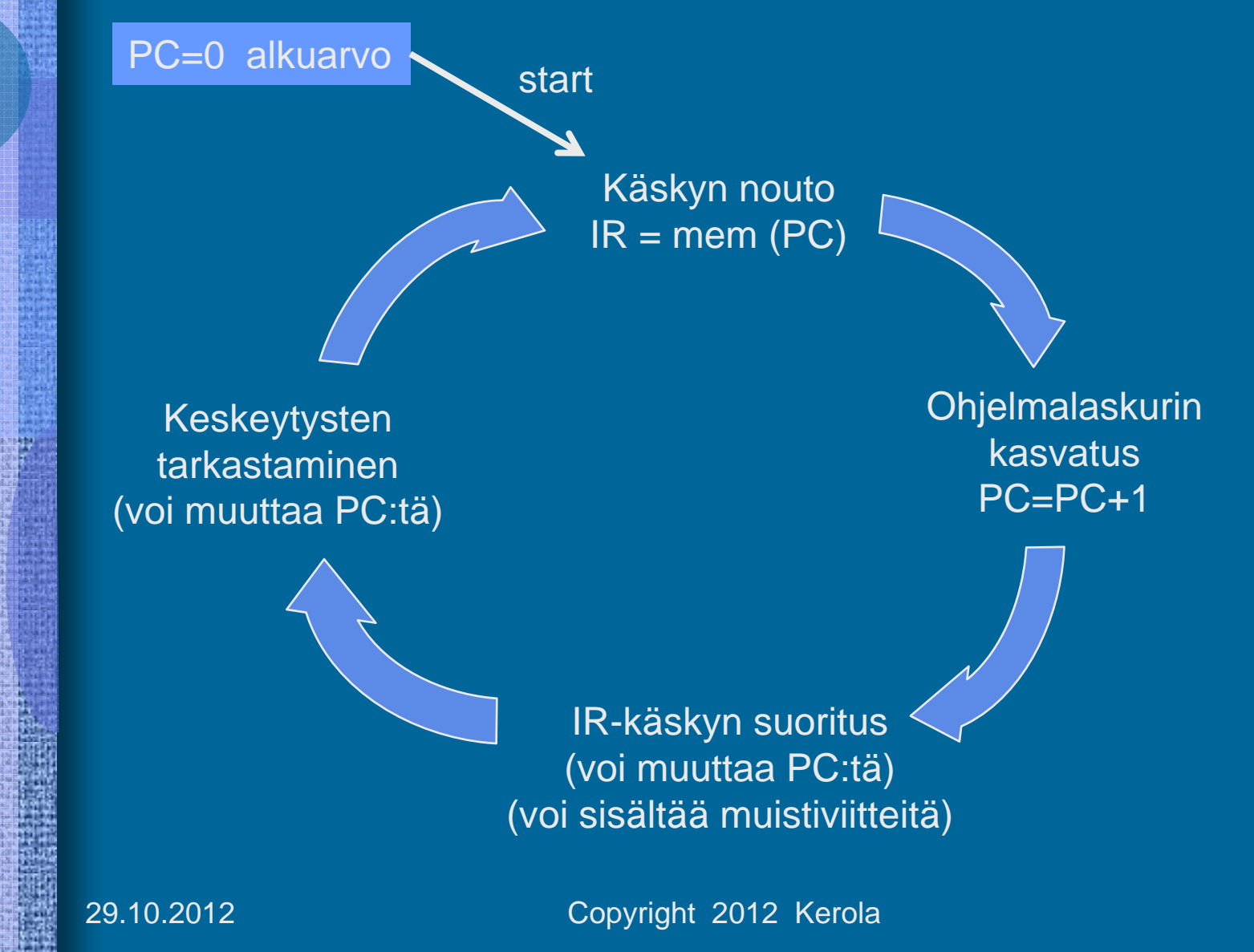

### Tiedon sijainti suoritusaikana

- Muistissa (=keskusmuistissa)
	- $-$ iso — iso Esim. 256 MB, tai 64 milj. 32 bitin sanaa
	- hidasEsim. 10 ns
	- data-alueella vai konekäskyssä vakiona?
- Rekisterissä
	- pieni - pieni kaisar 1956 B, tai 64 kpl 32 bitin sanaa – nopea Esim. 1 ns $TTK-91: 8 kpl + PC + ...$

Milloin muuttujan X arvo pidetään muistissa ja milloin rekisterissä? Missä päin muistia? Miten siihen viitataan?

## Tiedon sijainti suoritusaikana

- $\bullet$ Rekisteri (nopein)
	- kääntäjä päättää milloin muuttujan arvo on rekisterissä
- $\bullet$ Välimuisti (nopea)
	- laitteisto hoitaa automaattisesti joillekin muistialueille
- Muisti (hidas)
	- kääntäjä/lataaja valitsee sijaintipaikan
		- globaali data ohjelman latauksen yhteydessä
		- vakiot konekäskyssä
	- ohjelma sijoittaa suoritusaikana
		- aliohjelmien paikalliset muuttujat, parametrit
	- käyttöjärjestelmä sijoittaa suoritusaikana
		- dynaaminen data keossa suorituksen aikana
- Levy, levypalvelin (liian hidas, ei mahdollista) vaatii käyttöjärjestelmän varusohjelmien apua

### Miten tietoon viitataan?

#### •Tieto muistissa

- $\mathcal{L}_{\mathcal{A}}$ muistiosoitteen (esim. 0x6F123456 tai 3459321) avulla
- $\mathcal{L}_{\mathcal{A}}$  symbolin (esim. HenkTunn tai X) avulla symbolista konekieltä käytettäessä – symbolin arvo on muistiosoite
	- HenkTunn = 0x6F123456,  $X = 3459321$ (heksadesimaali) (desimaali)
- • Tieto välimuistissa
	- $\mathcal{L}_{\mathcal{A}}$ samalla tavalla kuin jos tieto olisi muistissa
	- viittaushetkellä ei tiedetä, kummasta paikasta tieto lopulta löytyy tai löytyy kauanko viittaamiseen kuluu aikaa!
- • Tieto rekisterissä
	- rekisterin osoitteen (esim. nro 6 tai 18) avulla
	- symbolinen konekieli: R3, FP, F5, PS, SR, I2, jne
- •Tieto konekäskyssä (vakiona)
	- $\mathcal{L}_{\mathcal{A}}$ oletusarvoisesti käskyssä on vain yksi paikka tiedolle

29.10.2012 Copyright 2012 Kerola Keskustele 10

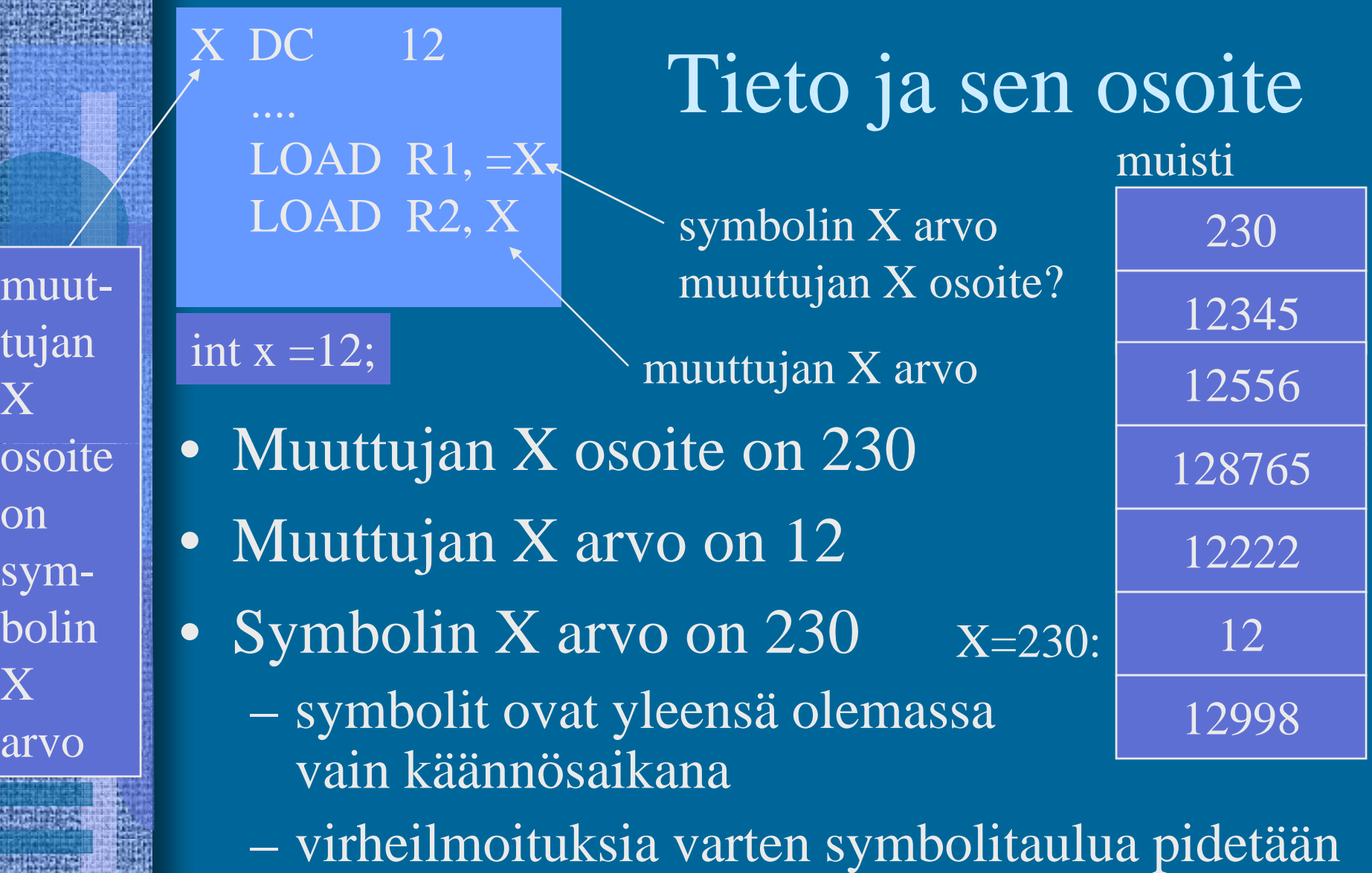

joskus yllä myös suoritusaikana

 $m$ 

tu

OS

**O**<sup>1</sup>

S<sub>1</sub>

1. 大家的 医大脑性麻痹 经未来的

X

a

### Tiedon osoitusmuodot TTK-91

- Välitön operandi (ei muistiosoitusta) OPER Rj, =ADDR(Ri) M=00
	- Kumpi vain voi puuttua (ADDR, Ri)
- Suora indeksoitu muistiosoitus – OPER Rj, ADDR (Ri) M=01
- $\bullet$  Epäsuora indeksoitu muistiosoitus – OPER Rj, @ADDR(Ri) – HUOM: ei R0  $M=10$

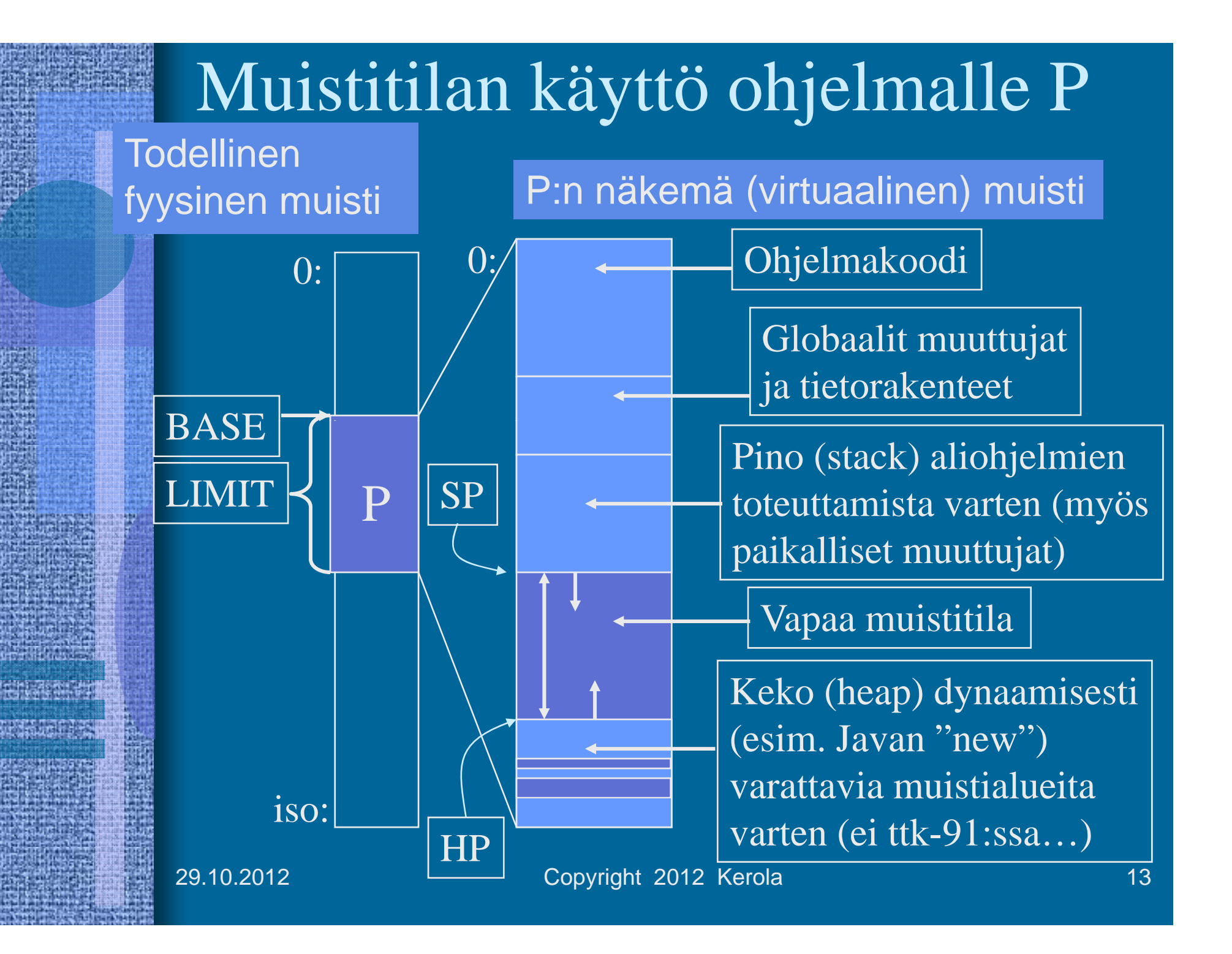

### TTK-91 laitteisto

### muisti

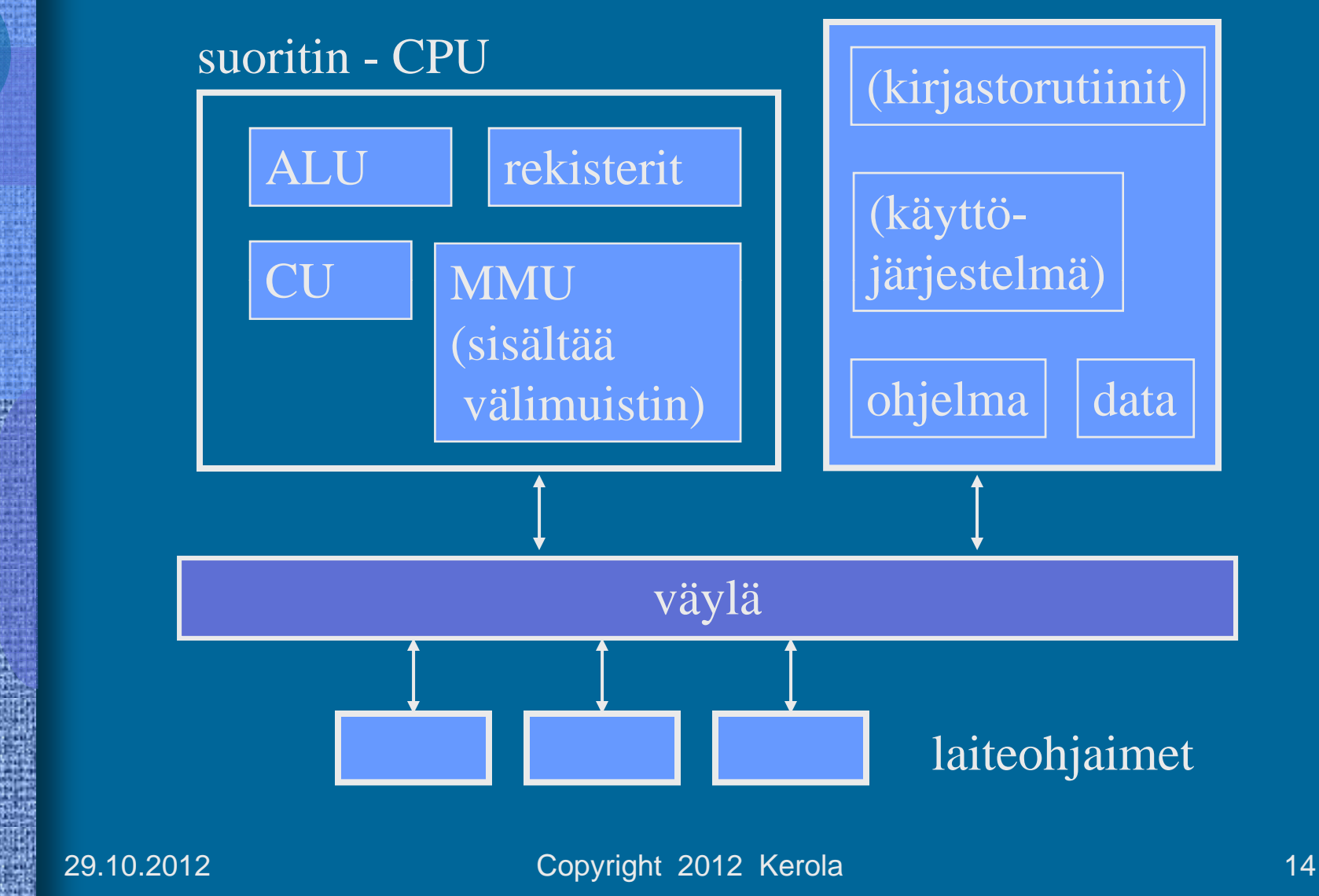

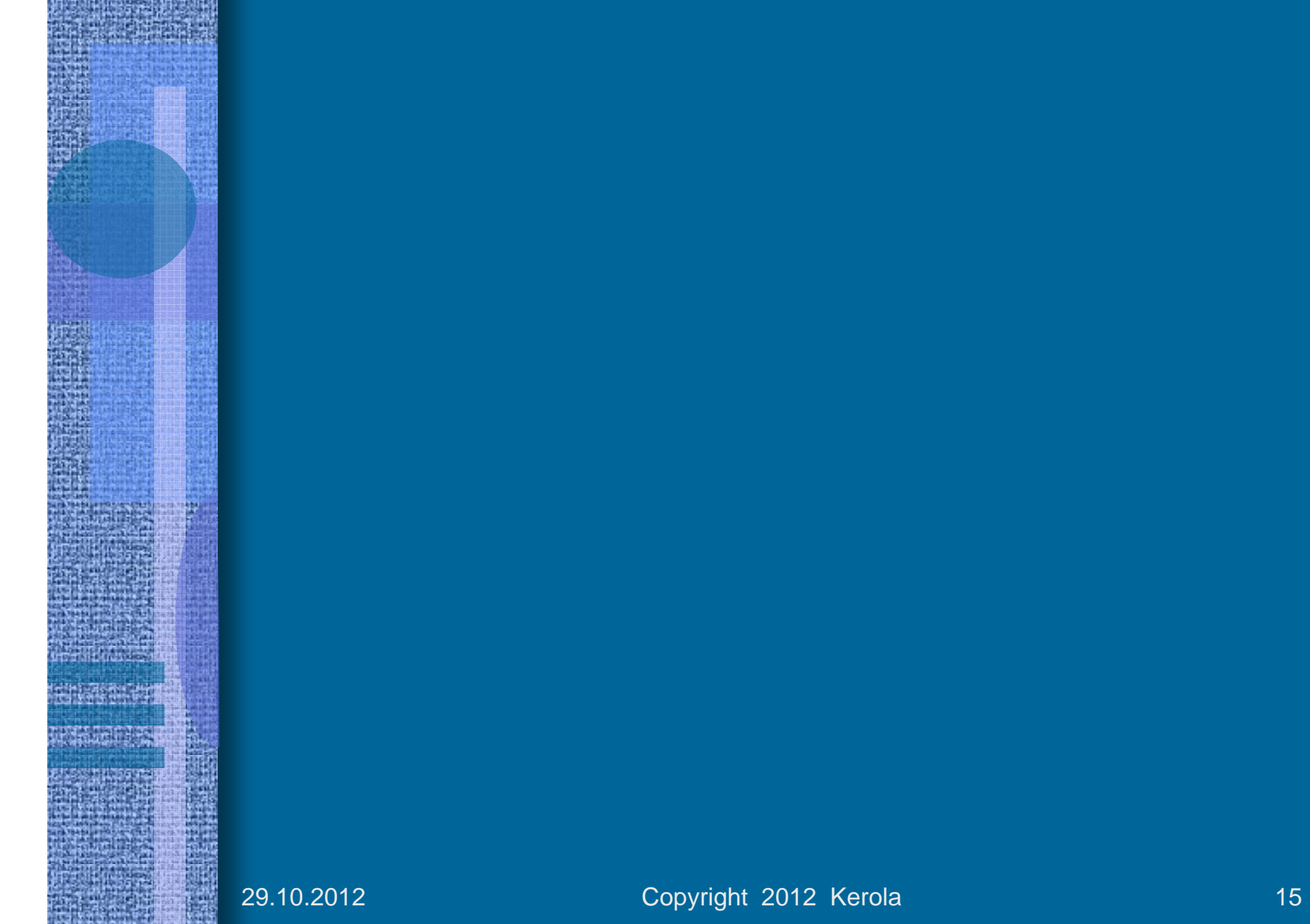

# Ttk-91 ja Ohjelmoinnin peruskäsitteet

Aritmetiikka Tietorakenteet Kontrolli, loopit Monimutkaiset tietorakenteet

### Ohjelmoinnin peruskäsitteet

- Aritmeettinen lauseke
	- miten tehdä laskutoimitukset?
- Yksinkertaiset tietorakenteet
	- yksiulotteiset taulukot, tietueet
- Kontrolli mistä seuraava käsky?
	- valinta: if-then-else, case
	- toisto: for-silmukka, while-silmukka
	- aliohjelmat, virhetilanteet
- Monimutkaiset tietorakenteet listat, moniulotteiset taulukot

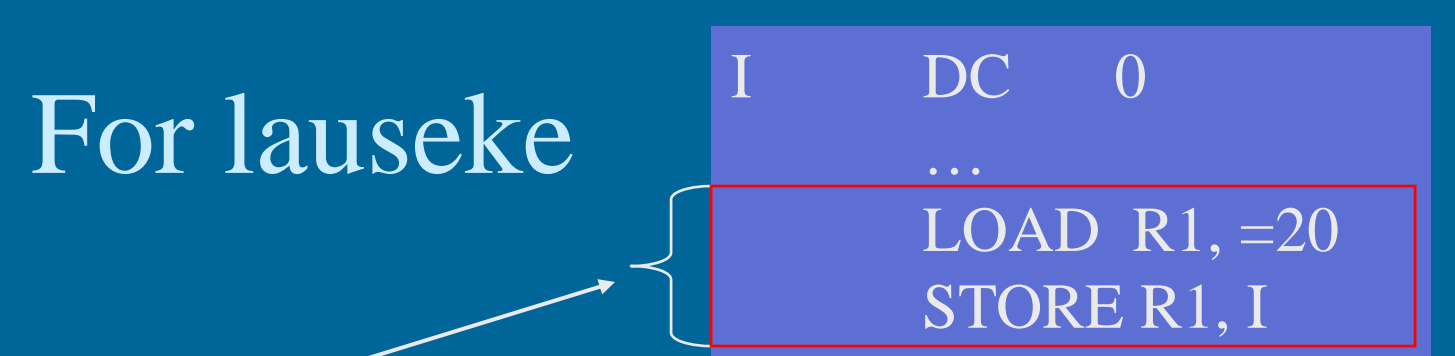

for (int i=20;  $i < 50$ ; ++i)  $T[i] = 0;$ 

Olisiko parempi pitää \ \ \ \ \ \ \ \ LOAD R1, I i:n arvo rekisterissä? Miksi? Milloin?

Mikä on i:n arvo lopussa? Onko sitä olemassa?

Entä jos toisenlainen<br>toisto-semantiikka?<br>

**?**

 $\overline{\text{Loop }}$  LOAD R2, =0 LOAD R1, I **STORE R2, T(R1)** 

> $ADD$  R<sub>1</sub>, =1 STORE R1, I

LOAD R3, I COMP R3, =50 JLES L

### While-do -lauseke

 $X = 14325$ ;  ${\rm Xlog}=1;$  $Y = 10;$ while (Y < X) {<br>Xlog++;  $\rm Y$   $= 10^{\rm \ast}Y$ 

**?**

Mitä kannattaa pitää muistissa?

LOAD R1, =14325 STORE R1, X LOAD  $R1$ , =1 ;  $R1 = X \log$ LOAD R2,=10;R2=Y While COMP R2, X JNLES Done $\angle$  ADD R1,  $=$ 1  $MUL$  R2,  $=10$ JUMP While Done STORE R1, Xlog ; talleta tulos STORE R2, Y

Mitä kannattaa pitää missä rekisterissä ja milloin?  $\vert$  X in R3?

29.10.2012 Copyright 2012 Kerola Keskustele 19

Keskustele

### Koodin generointi • Kääntäjän viimeinen vaihe

- voi olla 50% käännösajasta
- Tavallisen koodin generointi
	- alustukset, lausekkeet, kontrollirakenteet
- Optimoidun koodin generointi
	- käännös kestää (paljon) kauemmin
	- **suoritus tapahtuu (paljon) nopeammin**

– milloin globaalin/paikallisen muuttujan X arvo kannattaa pitää rekisterissä ja milloin ei?

– missä rekisterissä X:n arvo kannattaa pitää?

• joskus R1:ssä, joskus R5:ssä?

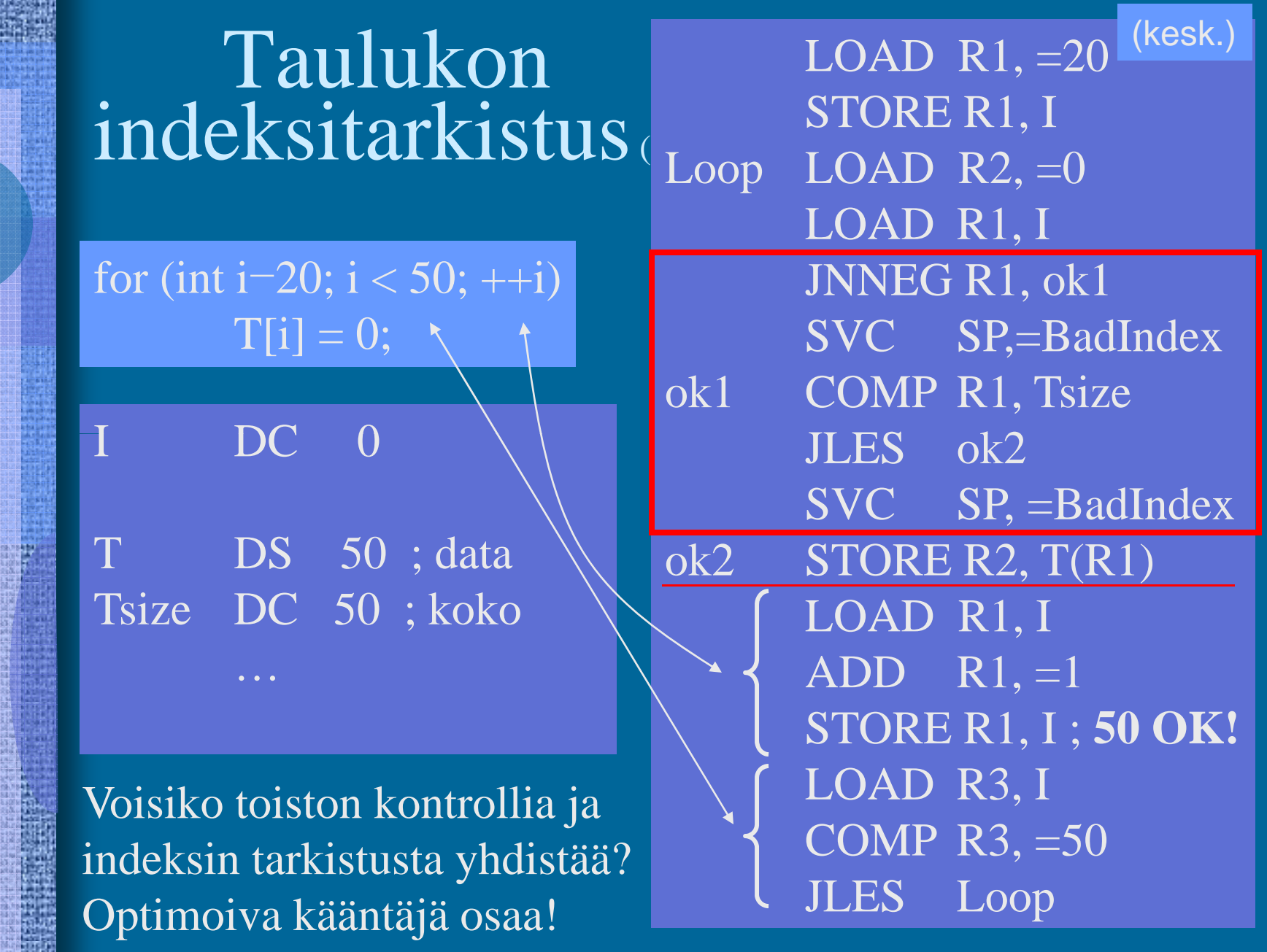

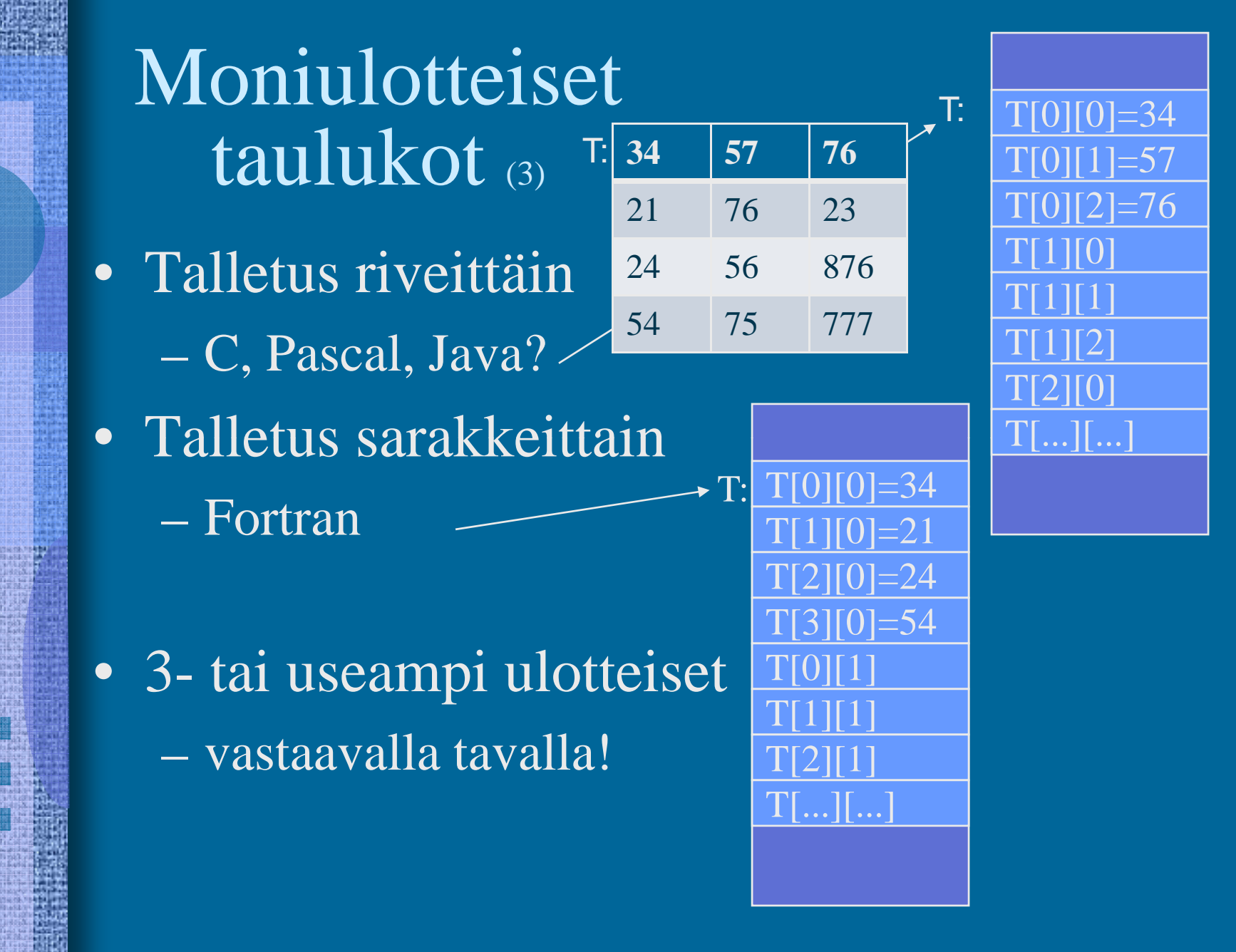

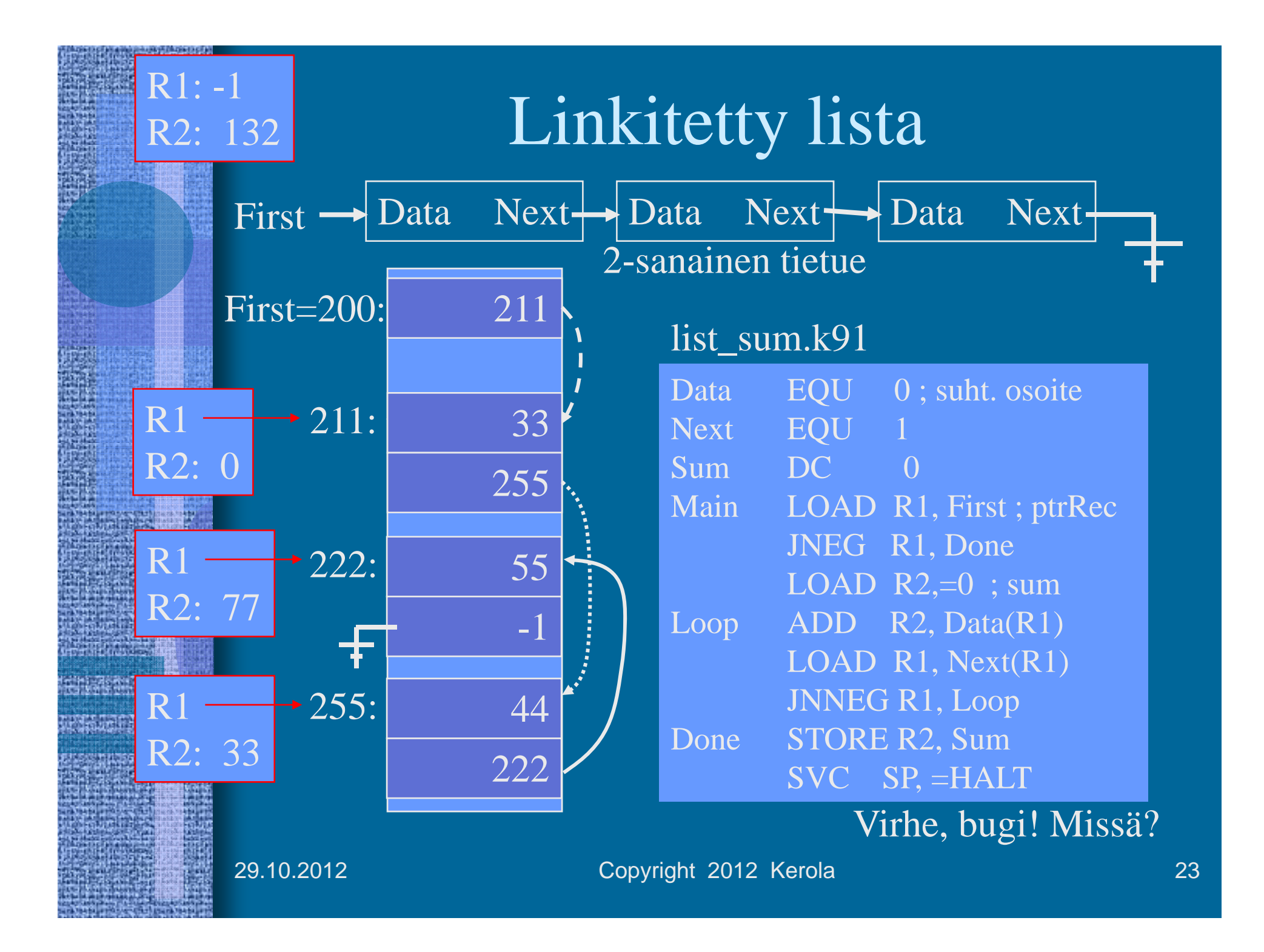

### --Loppu --

- • Elektroniputki
	- logiikka, muisti
- • ENIAC, 1945
	- Electronic Numerical Integrator and Computer
	- J.W. Mauchly, J.P. Eckert,
		- J. von Neumann
	- 17 468 elektr. Putkea
	- 5 000 yht.laskua/sek.
	- 357 kertolaskua/sek

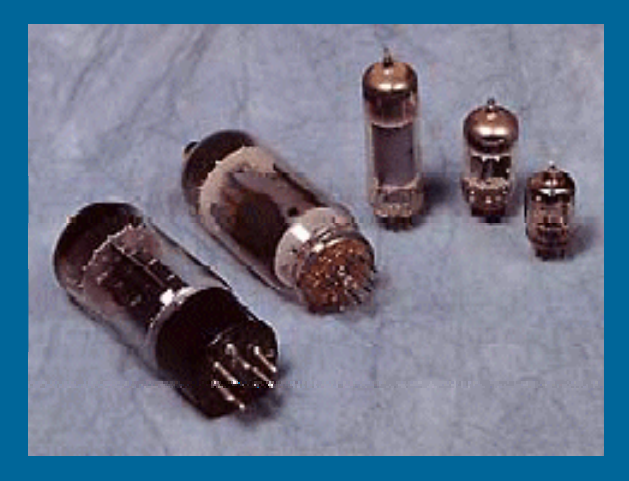

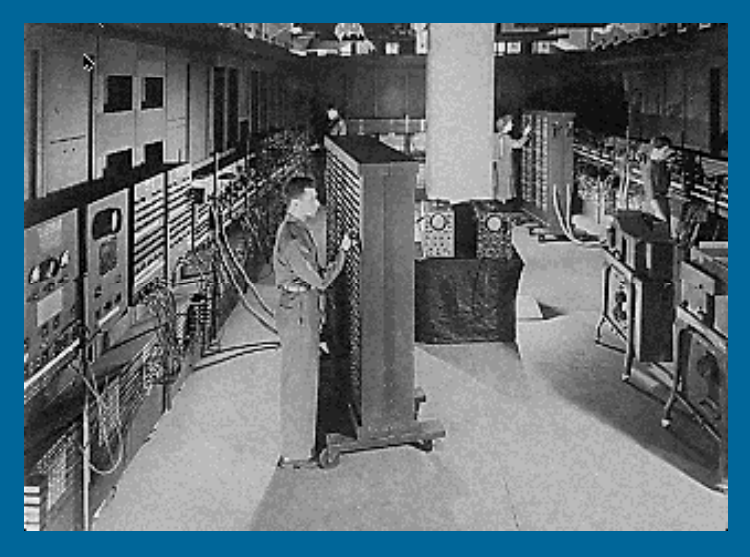

29.10.2012 Copyright Teemu Kerola 2001 24